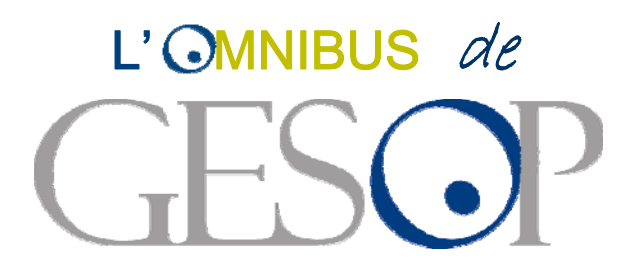

**INFORME DE RESULTATS: ELS CATALANS I EL BARÇA**

**GENER 2009**

GESOP, Gabinet d'Estudis Socials i Opini ó Pública, S.L. C/. Pamplona, 45 Interior, baixos 2a. 08005 Barcel ona Tel. 93 300 07 42 Fax 93 300 55 22 www.gesop.net

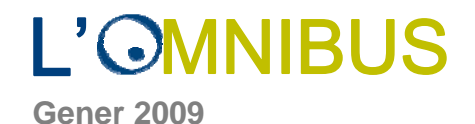

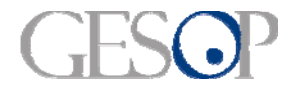

### **Índex de preguntes**

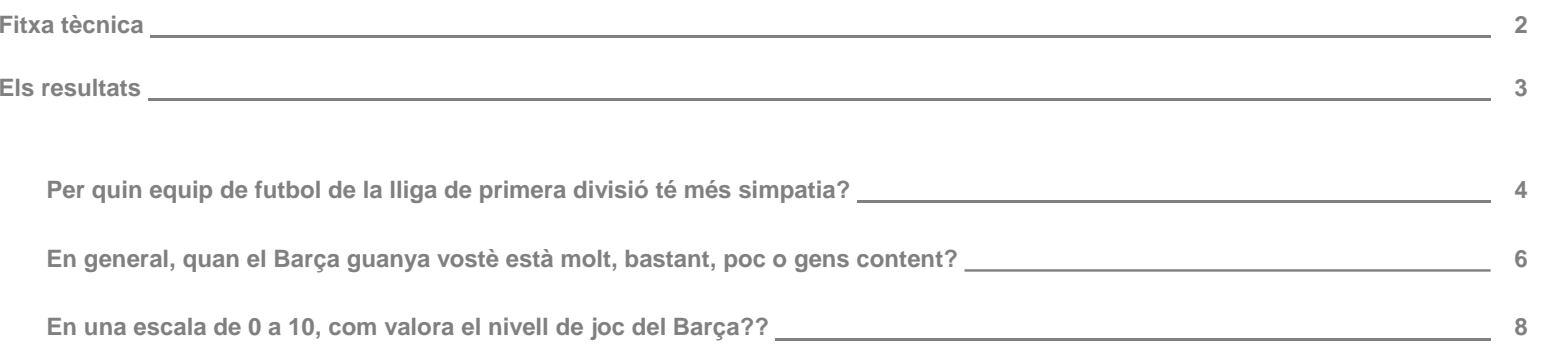

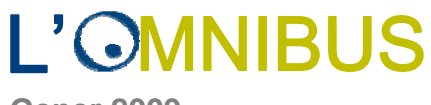

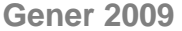

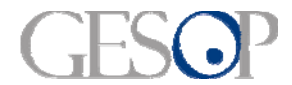

#### FITXA TÈCNICA

**Tècnica d' investigació:** Entrevista telefònica assistida per ordinador.

**Àmbit geogràfic: Catalunya**.

**Univers:** Població de 16 i més anys residents a llars amb telèfon i que porten més d'un any vivint a Catalunya.

**Dimensió de la mostra: 1.600** entrevistes.

**Tipus de mostreig:** Afixació no proporcional segons els següents àmbits geogràfics: Barcelona ciutat, resta de l'Àrea Metropolitana, resta de la Regió Metropolitana i resta de Catalunya. Mostra estratificada per dimensió de municipi dins de cada àmbit, amb selecció aleatòria de les llars i per quotes creuades de sexe i edat per la selecció final de la persona a entrevistar. Per l'obtenció dels resultats, les dades s'han ponderat d'acord al pes real de cadascun dels àmbits territorials.

Error de la mostra: L'error mostral és de ± 2,54% per al total d'entrevistes, calculat amb un nivell de confiança del 95,5% si p=q=0,5. Per a cada un dels àmbits territorials l'error mostral és de ± 5,0% per un nivell de confiança del 95,5% i màxima indeterminació (p=q=0,5).

**Treball de camp:** S'ha realitzat entre el 29 de gener i el 5 de febrer de 2009.

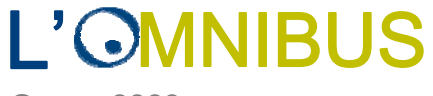

**Gener 2009**

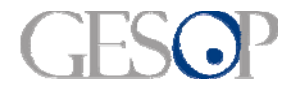

#### **Resultats**

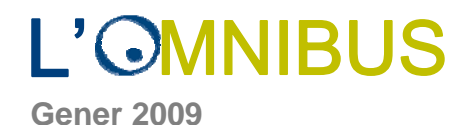

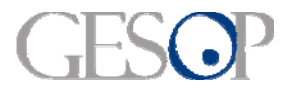

**Per quin equip de futbol de la lliga de primera divisió té més simpatia?**

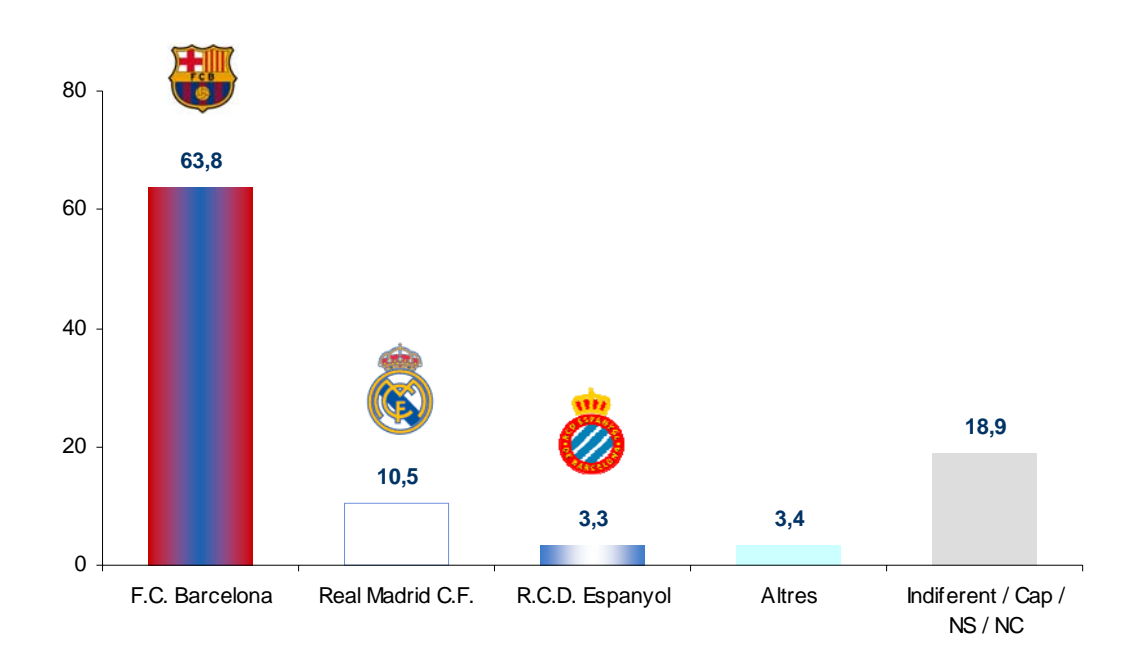

 **El Barça és l'equip de 1ª divisió que més simpatia genera entre els catalans: el 63,8% el tria com l'equip preferit. El segueix el Real Madrid que té un 10,5% de simpatitzants a Catalunya i l'Espanyol amb el 3,3% de simpatitzants catalans.** Un 3,4% esmenta altres equips de futbol que participen a la lliga de 1<sup>ª</sup> divisió. Un 18,9% no es posiciona sobre la qüestió, li és indiferent o no té simpatia per cap equip.

 A tots els segments de població analitzats són àmplia majoria els que simpatitzen amb el Barça i creixen per sobre de la mitjana entre els més joves (67,2%) i els catalanoparlants (80,3%). Creixen lleugerament els simpatitzants del Real Madrid entre els joves (13,9%), els castellanoparlants (17,9%) i les persones amb un nivell d'estudis i un estatus socioeconòmic més baix (13,7% i 13,3% respectivament).

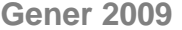

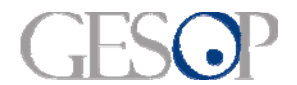

**Per quin equip de futbol de la lliga de primera divisió té més simpatia?**

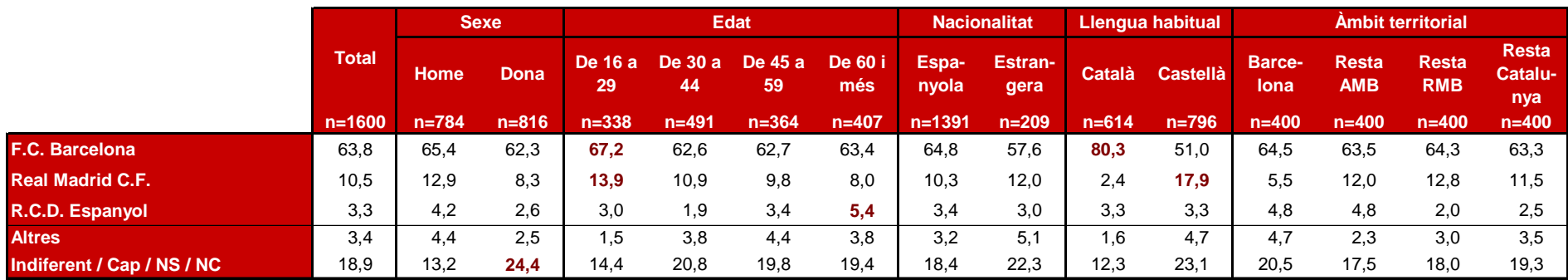

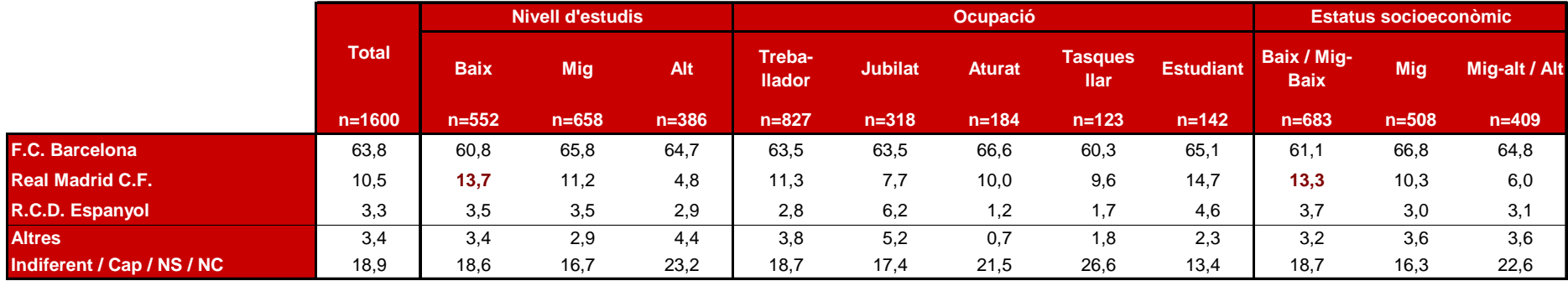

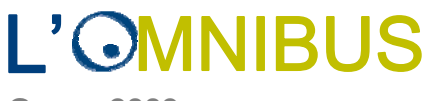

**Gener 2009**

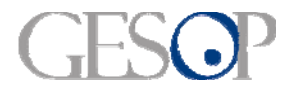

#### **En general, quan el Barça guanya vostè està molt, bastant, poc o gens content?**

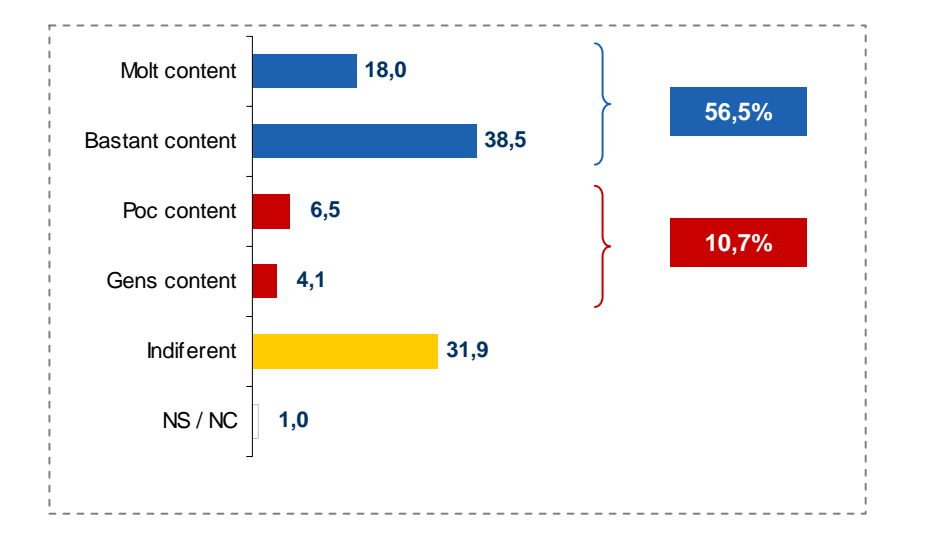

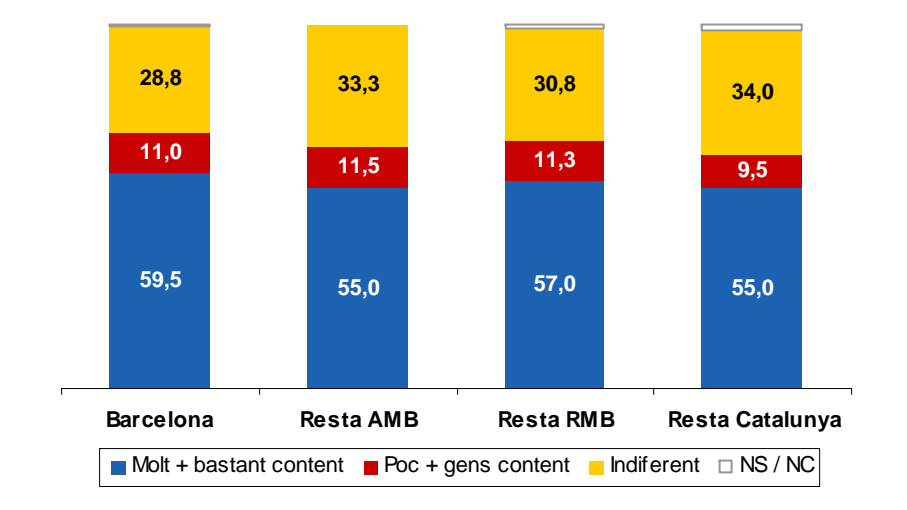

 **El 56,5% dels entrevistats es mostra molt (18,0%) o bastant (38,5%) content quan el Barça guanya**, per un 10,7% que es sent poc o gens content. Al 31,9% de catalans li resulta indiferent que el Barça guanyi o perdi i un 1,0% no es posiciona sobre la qüestió.

- $\mathbf{H}$  . Aquestes proporcions es mantenen per tots els àmbits territorials analitzats, malgrat a Barcelona ciutat creixen lleugerament els que es senten molt o bastant contents quan guanya el Barça en detriment dels indiferents.
- $\mathbf{u}$  Per segments de població no es perceben grans diferències. Creixen lleugerament els que es senten molt o bastant contents entre els majors de 59 anys (63,6%), els catalanoparlants (69,3%) i els jubilats i pensionistes (63,4%). I augmenta lleugerament la indiferència per si el Barça guanya o perd entre les dones (35,7%) i els castellanoparlants (38,4%).

**Gener 2009**

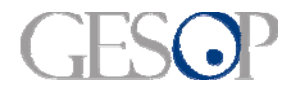

#### **En general, quan el Barça guanya vostè està molt, bastant, poc o gens content?**

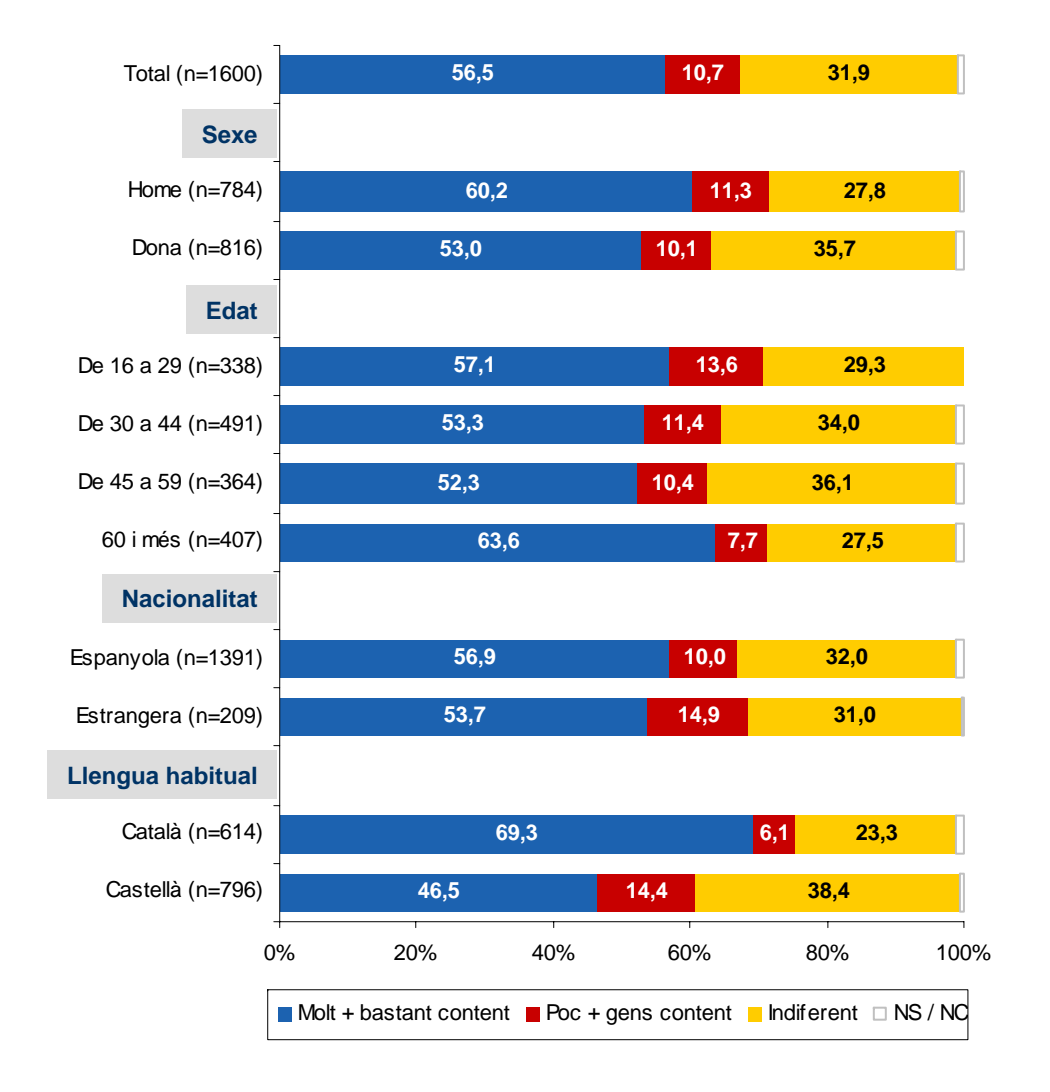

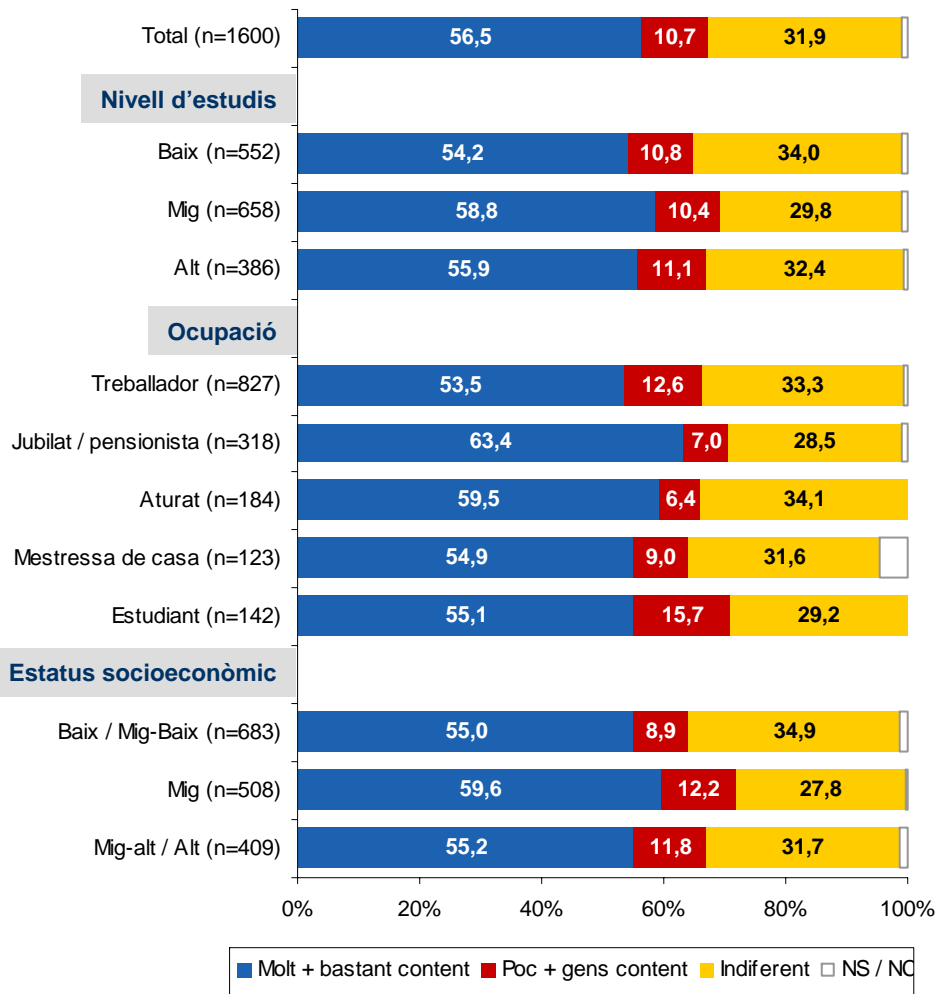

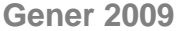

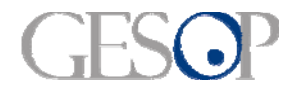

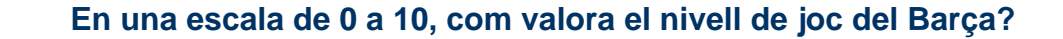

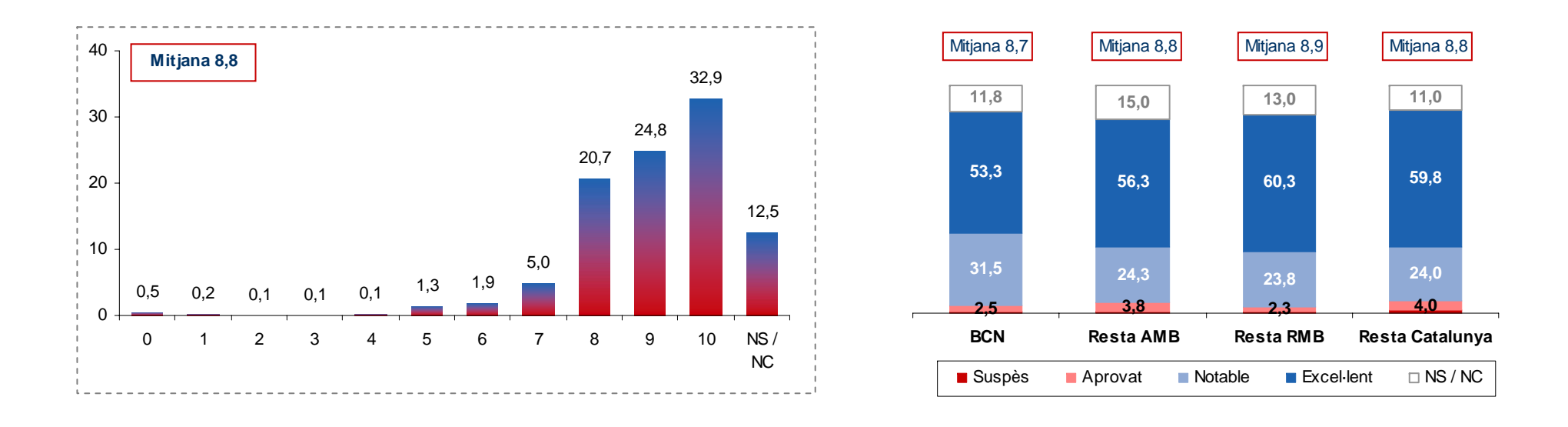

 **En una escala de 0 a 10, es valora el nivell de joc del Barça amb una nota mitjana de 8,8.** La majoria (el 57,7%) dels catalans el valora amb un excel·lent (9-10), i un 25,7% amb un notable. Tan sols el 3,2% de catalans assignen un aprovat (5-6) al joc del Barça i l'1,0% el suspèn.

- Pràcticament no hi ha diferències per àmbit territorial. A Barcelona ciutat incrementen les persones que assignen un notable al nivell de joc del Barça en detriment dels excel·lents, la qual cosa fa baixar la nota mitjana un o dos dècimes respecte la resta d'àmbits territorials. Malgrat tot en els quatre àmbits territorials analitzats la nota més posada ha estat el 10.
- No s'observen grans diferències per segments de població i tots valoren el nivell de joc del Barça amb notes mitjanes de notable alt o excel·lent. El joc del Barça arriba a l'excel·lent entre els homes (9.0), els majors de 59 anys (9,0%) i els jubilats (9,1). I també aquí, la nota més posada en tots els segments de població analitzats ha estat el 10.

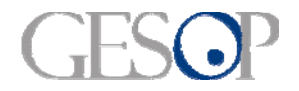

**Gener 2009**

Català (n=556)

**Llengua habitual**

Castellà (n=677)

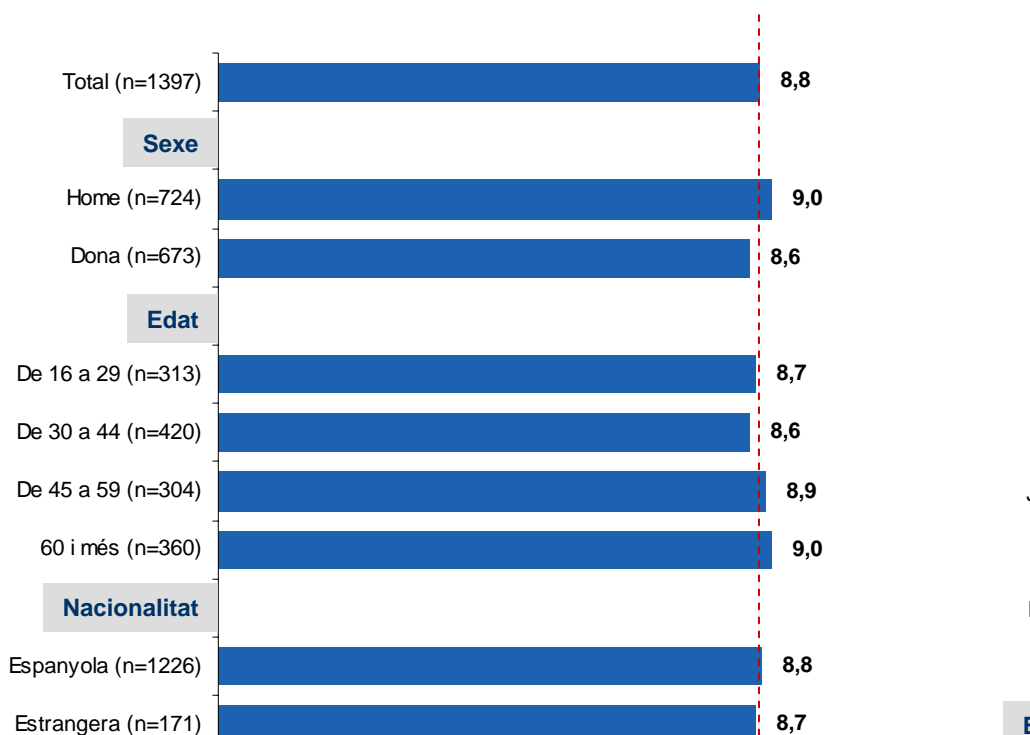

0 2 4 6 8 10

**8,9**

**8,8**

 $10$ 

#### **En una escala de 0 a 10, com valora el nivell de joc del Barça?**

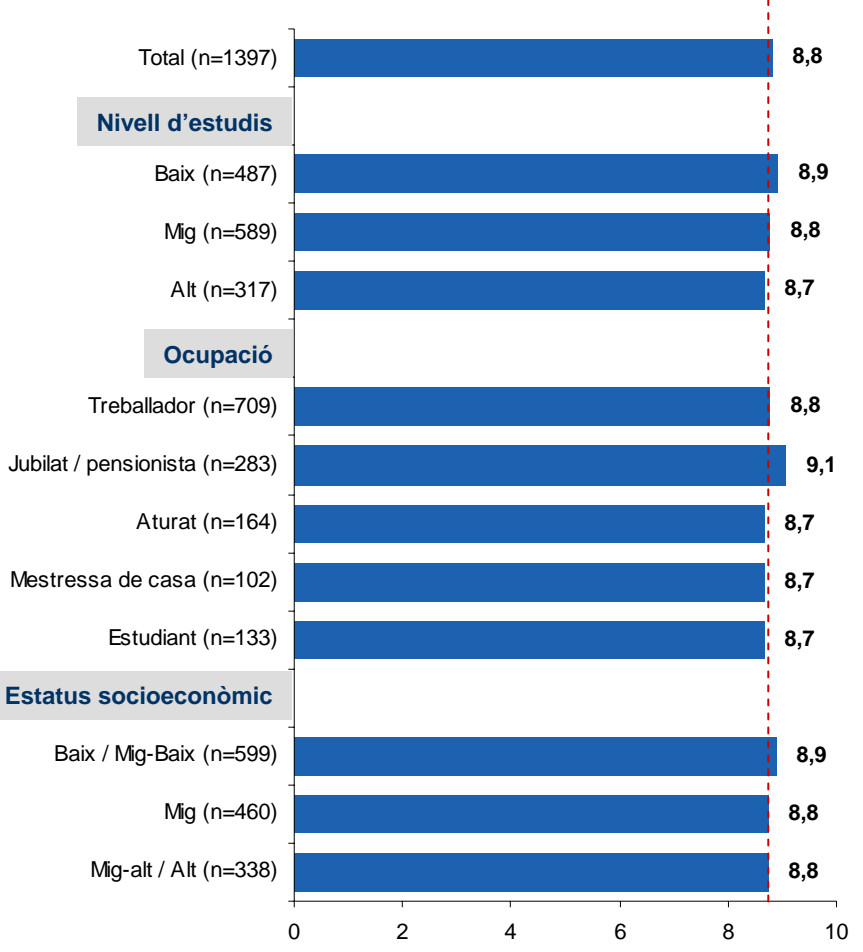